## REM du système

## I) Chaine directe

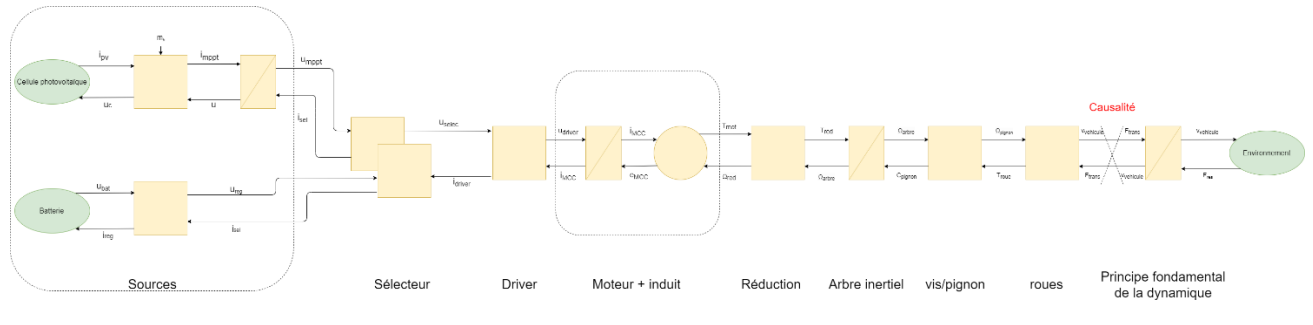

*Figure 1 : REM sous sa première forme*

La REM ci-dessus est la première version sans la modification de causalité du dernier bloc. Nous allons donc tout d'abord expliciter les équations du système sous cette forme puis avec l'ajustement des blocs.

1) la source de courant est caractérisée par l'équation

$$
I_{PV} = I_0 * (e^{\frac{qU_c}{kT}} - 1)
$$

Avec q la charge d'un électron

k la constante de Boltzmann

T la température en K

Cette équation permet d'exprimer la relation entre la tension lue aux bornes du MPPT ainsi que le courant généré par la cellule.

2) Le régulateur MPPT fonctionne comme un hacheur, son rapport cyclique va varier afin de faire varier la tension aux bornes de la cellule dans le but de trouver le maximum de puissance délivrée par celleci.

 $I_{mppt} = I_{PV} * mh$  et  $U_c = U_{mppt} * mh$ 

Avec mh le rapport cyclique du « hacheur » du MPPT

3) On a ici la capacité située aux bornes du module MPPT qui va nous permettre de transformer la causalité de notre source (on aura donc une tension en sortie plutôt qu'un courant.

$$
U_{mppt} = \frac{1}{C} \int I_{mppt} - I_{selecteur}
$$

Avec C la capacité placée aux bornes du module MPPT.

Pour la seconde source de tension, on considère qu'elle délivre une source de tension fixe il n'est donc pas nécessaire de simuler l'équation liant courant/tension pour notre exemple, simplement

$$
U_{batt} = constante
$$

Le régulateur de tension est ensuite exprimé. Son rapport va correspondre au rapport $\frac{U_{reg}}{U_{reg}}$  $\frac{\sigma_{reg}}{U_{batt}}$ .

On a alors les équations du régulateur suivantes :

$$
U_{reg} = U_{batt} * reg_{ubat} \quad et \quad I_{batt} = I_{selecteur2} * reg_{ubat}
$$

On passe maintenant au sélecteur, ce bloc permet simplement de sélectionner le type d'alimentation que l'on souhaite et apparait dans un bloc de couplage.

Nous avons donc 3 équations pour associer les 7 paramètres présents sur ce bloc :

$$
U_{selecteur} = U_{mppt} * (1 - m_{selecteur}) + U_{batt} * m_{selecteur}
$$

$$
I_{sell} = I_{driver} * (1 - m_{selecteur})
$$

$$
I_{sel2} = I_{driver} * m_{selecteur}
$$

Avec  $m_{selecteur}$  notre paramètre de sélection avec  $m_{selecteur} \in [0, 1]$ 

Le moteur est un moteur à courant continu, ça forme nous est bien connue mais nous allons la remettre en forme ici :

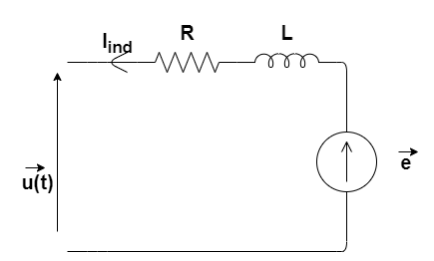

*Figure 2 : partie électrique du moteur*

$$
u(t) = e(t) + Ri(t) + L\frac{d}{dt}i(t)
$$

D' où en Laplace on obtient :

$$
\frac{i(t)}{u(t) - e(t)} = \frac{\frac{1}{R}}{1 + \frac{L}{R}p} = \frac{K_1}{1 + \tau_1 p}
$$

La partie convertisseur du bloc moteur elle se traduit sous la forme de deux équations :

$$
T_{MCC} = I_{ind} * K_{\varphi} \qquad et \qquad U_{MCC} = \Omega_{MCC} * K_{\varphi}
$$

Avec  $K_{\varphi}$  le rapport lié au flux induit du moteur (ici constant)

On a ensuite le rapport de réduction appliqué directement en sortie du moteur :

$$
T_{red} = T_{MCC} * r a p_{reduction} \quad et \quad \Omega_{MCC} = \Omega * r a p_{reduction}
$$

Ce rapport nous permet de réduire la vitesse avant de passer par l'arbre inertiel du moteur.

L'arbre inertiel qui lui va transférer l'énergie fournit par le moteur est traduit par la relation suivante :

$$
J\frac{d}{dt}\Omega_{arb} + f * \Omega_{arb} = T_{red} - T_{pignon}
$$

Avec J le moment d'inertie de l'arbre

 f les forces de frottement au niveau de l'arbre Sous transformée de Laplace :

$$
\frac{\Omega_{arb}}{T_{red} - T_{pignon}} = \frac{\frac{1}{f}}{1 + \frac{1}{f}p} = \frac{K_2}{1 + \tau_2 p}
$$

À la suite de cela nous avons donc une relation vis/pignon qui se traduit elle aussi par un simple rapport de réduction :

$$
\Omega_{pignon} = \Omega_{arb} * k_{vis}/\frac{et C_{pignon}}{e}
$$

Avec  $k_{vis}$  le rapport de réduction lié au système de vis/pignon (rapport du nombre de dents sur  $\mu_{p}$ la roue menantes sur le nombre de dents sur la roue menée)

η un coefficient permettant de simuler les pertes de freinage dues au contact sol/roues

À la suite de cela, il est temps de simuler la roue qui va transformer la vitesse de rotation en en vitesse de translation, on peut symboliser ce phénomène par l'équation suivante :

$$
v_{\text{relative}} = \Omega_{\text{pignon}} * R_{\text{roue}} \text{ et } T_{\text{roue}} = F_{\text{trans}} * R_{\text{roue}}
$$

Avec  $R_{rouel}$ le rayon de la roue.

Enfin il nous reste à simuler le principe fondamental de la dynamique à notre système :

$$
v_{\text{velicule}} = \frac{1}{M} \int F_{\text{trans}} - F_{\text{res}}
$$

Avec M la masse du véhicule

La relation au sein de l'environnement elle est définie comme ci-dessous :

$$
F_{res} = F_{roulement_{res}} + F_{aero_{res}} + F_{surface_{res}}
$$

Maintenant, il nous faut donc remodeler notre REM sous la forme suivante afin de ne plus avoir de soucis de causalité. Tout d'abord il nous faut assembler les blocs « Roues » et « système vis/écrou » le but et de réexprimer nos fonctions précédentes en fonction de  $v_{\text{relative}}$  et  $T_{\text{red2}}$  dans une équation puis  $F_{res}$  et  $v_{\text{vehicle}}$  dans une seconde.

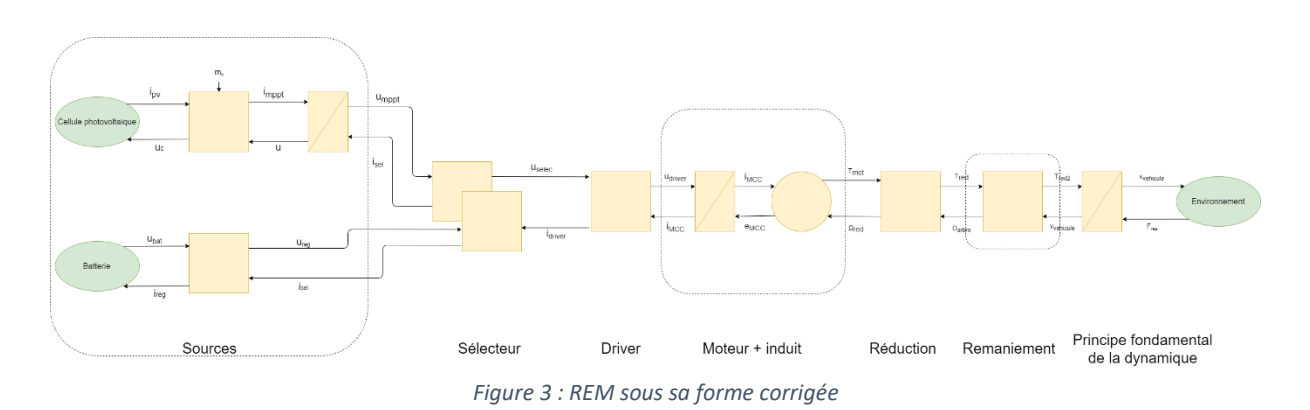

On note A le bloc réducteur vis/pignon et B le bloc roues pour obtenir le rapport combiné :

$$
AB = k_{vis} / pignon * R_{roue}
$$

On a donc

$$
C_{pignon} = \eta * AB * F_{trans} \text{ et } v_{\text{velicule}} = AB * \Omega_{arb}
$$

On réécrit l'équation liant les vitesses sous la forme suivante :

$$
\Omega_{arb} = \frac{1}{AB} * v_{vehicule} \text{ et } F_{trans} = \frac{1}{\eta * AB} * C_{pignon}
$$

Cela nous permet alors de réinjecter ces formules dans l'arbre inertiel :

$$
J\frac{d}{dt}\Omega_{arb} + f * \Omega_{arb} = T_{red} - T_{pignon}
$$

$$
\frac{J}{AB} * \frac{d}{dt} v_{\text{relative}} + \frac{f}{AB} v_{\text{relative}} = T_{\text{red}} - AB * \eta * F_{\text{trans}}
$$

$$
\frac{J}{\eta AB^2} * \frac{d}{dt} v_{\text{vehicule}} + \frac{f}{\eta AB^2} v_{\text{vehicule}} = \frac{1}{\eta AB} T_{\text{red}} - F_{\text{trans}}
$$

De plus, on modifie notre PFD

$$
v_{\text{relative}} = \frac{1}{M} \int F_{trans} - F_{res}
$$

$$
F_{trans} = M * \frac{d}{dt} v_{\text{relative}} + F_{res}
$$

On réinjecte  $F_{trans}$ dans l'équation :

$$
\frac{J}{\eta AB^2} * \frac{d}{dt} v_{\text{vehicule}} + \frac{f}{\eta AB^2} v_{\text{vehicule}} = \frac{1}{\eta AB} T_{\text{red}} - F_{\text{trans}}
$$

$$
\frac{J}{\eta AB^2} * \frac{d}{dt} v_{\text{relative}} + \frac{f}{\eta AB^2} v_{\text{relative}} = \frac{1}{\eta AB} T_{\text{red}} - (M * \frac{d}{dt} v_{\text{relative}} + F_{\text{res}})
$$

$$
(\frac{J}{\eta AB^2}+M)*\frac{d}{dt}v_{vehicule} + \frac{f}{\eta AB^2}v_{vehicule} = \frac{1}{\eta AB}T_{red} - F_{res}
$$

On en déduit alors le couple  $T_{red2} = \frac{1}{nd}$  $\frac{1}{\eta AB}T_{red}$ 

On a alors un nouveau bloc avec le couple  $T_{red2}$ pris en compte.

Sous Laplace on obtient alors :

$$
\frac{v_{\text{relative}}}{T_{\text{red2}} - F_{\text{res}}} = \frac{\frac{\eta * AB^2}{f}}{1 + (\frac{J}{f} + \frac{M * \eta * AB^2}{f})p} = \frac{K_3}{1 + \tau_3 p}
$$

On remplace maintenant le facteur AB dans l'équation :

$$
\frac{v_{\text{relative}}}{T_{\text{red2}} - F_{\text{res}}} = \frac{\frac{\eta * (R_{\text{roue}} * k_{\text{vis}}/p_{\text{ignon}})^2}{f}}{1 + (\frac{J}{f} + \frac{M * \eta * (R_{\text{roue}} * k_{\text{vis}}/p_{\text{ignon}})^2}{f})p}
$$

## II) Chaine de retour

Maintenant nous allons nous intéresser à la boucle de retour de notre système.

Nous allons donc contrôler le driver moteur à l'aide de la vitesse de sortie du véhicule.

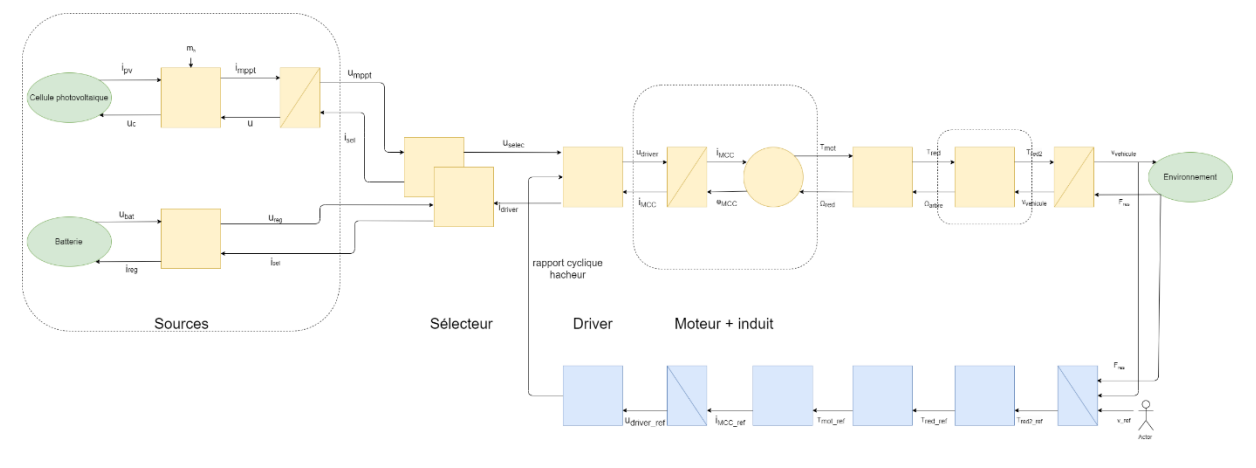

*Figure 4: Chaine de retour de la REM*

Les blocs de conversion sont simulés de manière similaire à ceux en chaîne direct, le gain interne est simplement le gain inverse à ceux de la chaine directe.

Pour ce qui est des blocs d'accumulation, ces blocs sont des blocs de type intégrateur/proportionnel (IP) dont l'équation générale est de la forme suivante :

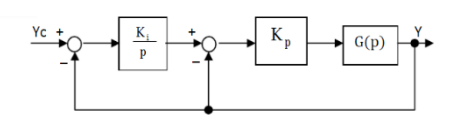

*Figure 5: Représentation du régulateur IP*

La méthode utilisée pour définir les paramètres Ki et Kp a pour but de fixer nos valeurs de pôles de la fonction de transfert.